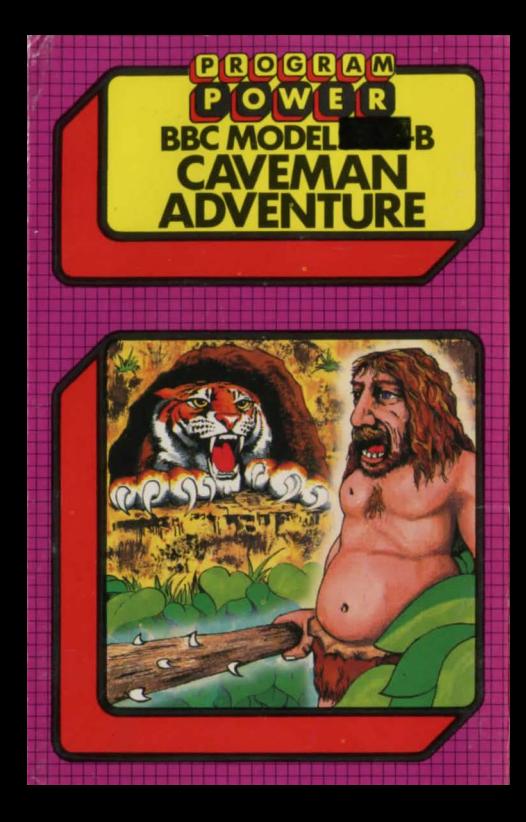

## PROGRAM

"PROGRAM POWER" is the software trademark of Minro Power Ltd. As one of the largest independent software houses in the U.K. we are able to offer a continuously expanding software range. Micro Power are also involved in all other aspects of Micro Computing. ensuring high quality products and expert support services for our customers.

The following B.B.C. programs are also available :-

Swoon (B): Alien Destrovers (B): **Galactic Commander (B): Timetrek (B):** Laser Command (B); Spacemaze (B); **Moonraider (B): Astro Navigator (B):** Maze Invaders (B): Startrek: Chess (B): Chess: Footer (B): Adventure: Cowboy Shootout (B): Munchyman: Seek: Eldorado Gold (B): Roulette (B): Reversi 1: Reversi 2 (B): **Cat & Mouse: Mastermind: Gomoku:** Hell Driver (B): Croaker (B): Disassembler: Filer: Micro Budget: Constellation (B); Where (B); World Geography (B): Junior Maths Pack (B).

(The programs marked with a B require a Model) B or 32 K Model A. The remainder will run in either model)

## **PROGRAMPOWERMDCROPOWERPROGRAMPOWERMP CAVEMAN ADVENTURE**<br>
Copyright © Program Power 1982<br>
Loading Instructions:<br>
To run the program:<br>
1. If your BBC is fitted with a<br>
Econet Interface, return to the c<br>
filing system by typing:<br>
\*TAPE (press the Return Key)<br>
P Loading Instructions: To run the program: 1. If your BBC is fitted with a Disc or  $\frac{1}{2}$  or  $\frac{1}{2}$  or  $\frac{1}{2}$  or  $\frac{1}{2}$  or  $\frac{1}{2}$  or  $\frac{1}{2}$  or  $\frac{1}{2}$  or  $\frac{1}{2}$  or  $\frac{1}{2}$  or  $\frac{1}{2}$  or  $\frac{1}{2}$  or  $\frac{1}{2}$  or  $\frac{1}{2}$  or  $\frac{1}{2}$  or Econet Interface, return to the cassette of the program on the cassette. filing system by typing: \*TAPE (press the Return Key) PAGE=&E00 (press the Return Key)  $\Box$  2. CHAIN" " (press the Return Key)<br>  $\Box$  The program should then load into The program should then load into your computer and automatically run. ■ Computer and automatically run.<br>
■ Caveman is a role playing adventure game<br>
■ in which the player must guide the<br>
■ Neanderthal caveman back to his village.<br>
The player can ask the caveman to move<br>
(NORTH, SOUTH, EAST in which the player must guide the Neanderthal caveman back to his village.<br>The player can ask the caveman to move

(NORTH, SOUTH, EAST or WEST), take an Solight both the same object, describe an object,<br>  $\left( \begin{array}{cc} \bullet & \bullet & \bullet \\ \bullet & \bullet & \bullet \\ \bullet & \bullet & \bullet \end{array} \right)$  and many hazards. It is possible to<br>
survive all the hazards but you will need to<br>
have the right objects with you. There a etc. You will find various objects on your travels and many hazards. It is possible to survive all the hazards but you will need to • have the right objects with you. There are  $\overline{Q}$  red herrings though! red herrings though!

RE Myou have problems: When the program is loading into the later you have entered "RUN, "LOAD or CHAIN"") to or CHAIN"") the message 'Searching' should appear on the screen followed by 'Loading' and the program name when the program is found. If the program name  $\bigcirc$  appears without the 'Loading' message or messages like 'Data?' program name when the program is found. If the program name appears without the 'Loading' messace or messages like 'Data?' Block?' or 'Header?' appear, rewind the tape a short way and alter the volume level on the cassette recorder. It after repeating this several

If, after trying the above, you are still unsuccessful or the program does not load very reliably, then return the cassette to us stating when and where you bought it, details about you computer (memory size, Cherating System, any interfaces fitted, etc) and which cassette<br>recorder you have been using. These latter questions are important due<br>to the frequent updating of the computer's specification. to the frequent updating of the computer's specification.

WARNING: All rights reserved. Unauthorised copying, hiring, lending or public performance of this software tape strictly prohibited.

<u>R}P{R}O{G{R}A}M{P}O{W{E}R}M{I}Q{R}O{P}O}W{E}R}P{R}O{G{R}A}M{P}Q}W{E}R}P}\_</u>

## **PROGRAM** POWER

## **MICRO POWER LTD**

**CAVEMAN**<br>ADVENTURE

8/8a Regent Street, Chapel Allerton, Leeds LS7 4PE<br>Telephone 0532 683186 or 696343

**DROGRAM** 

POWER